## **App carrier services**

| I'm not robot | reCAPTCHA |
|---------------|-----------|
|---------------|-----------|

Continue

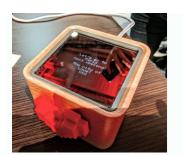

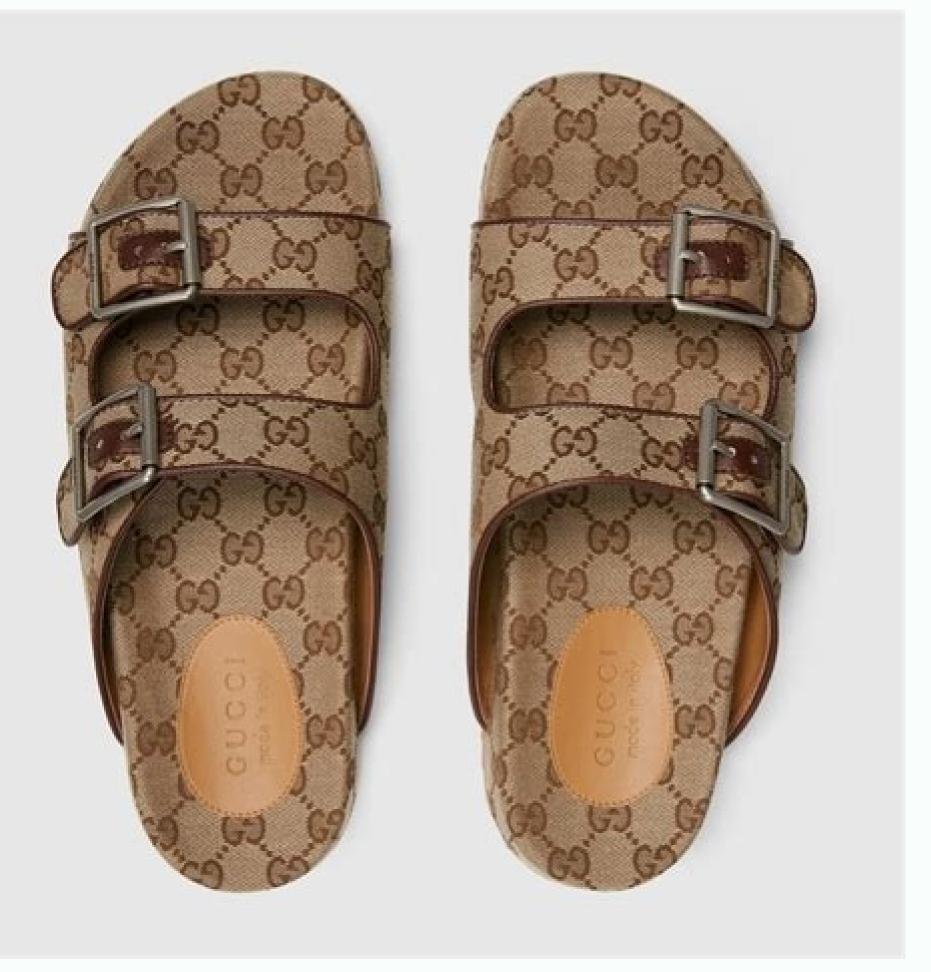

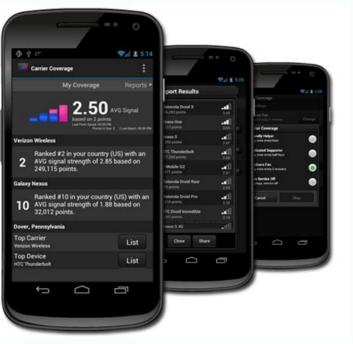

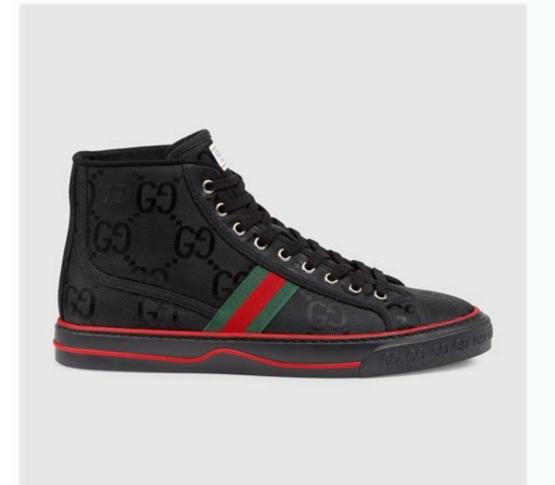

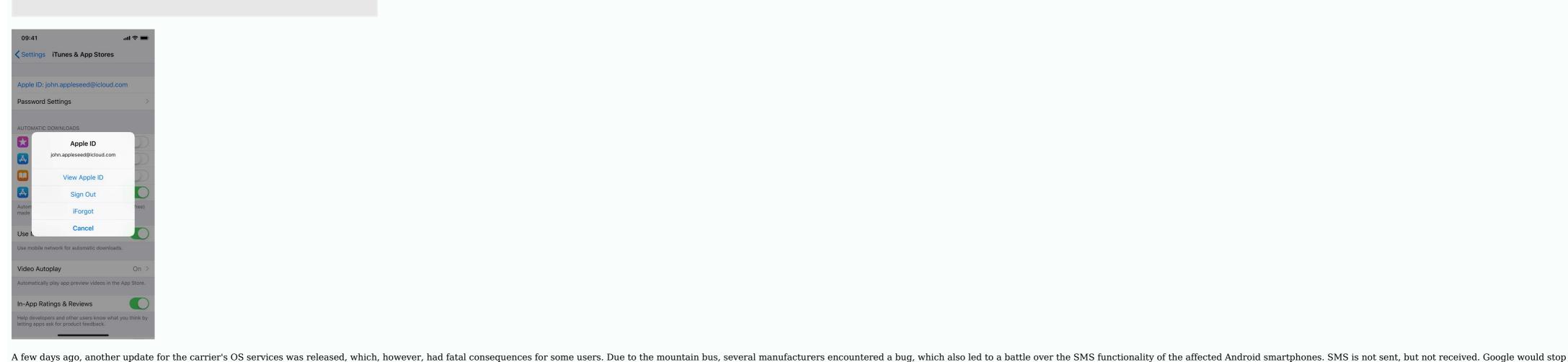

updating and rebuilding. Affected users can also uninstall the latest app updates themselves, which is possible in the app area of the system settings. The fewer users miss sending SMS. Operator services, what exactly are they? Operator services allow mobile operators to provide up-to-date communication services, including Accu optimization and support for advanced features in the Messages app for Android. Via TD with links marked with \* affiliate links. In Käufen we receive a commission. Carrier Services - What is this app hiding and what does it do? When a message appears on the screen of the smartphone used about certain applications and their updates, the person's owner usually knows which program it is. If not, then it becomes suspicious and thus doesn't want to allow unknown contents to infiltrate and spread in the device. To keep users up to date, the following article explains what OS carrier services are and whether they can be installed safely. What does the program actually do? The following post is available on the app's Google Play Store page: Operator Services enables mobile carriers to provide up-to-date communication which, in addition to news, manages other communication services on the device and also improves battery benefits. This means that the program poses no detectable danger. But behind the codes and the way the app performs its functions. Courier service/RCS or Whatsapp? At this point, readers, readers, it would be clear that the acronymThe update of the so-called transport services was released only a few days ago, but it had fatal consequences for some users. Several manufacturers have encountered a bug that disables the SMS feature on affected Android smartphones. SMS could not be sent but not received. Google is said to have stopped the update a long time ago and rolled it back. Affected users can also uninstall the latest app updates themselves, which can be done in the Apps area of System Settings. In the age of text messaging, multi-factor authentication, etc., it's much harder to do without SMS. Why transport services enables wireless carriers to provide the latest communications services, including: battery optimization and advanced messaging support for Android. AP links marked with \* are affiliate links. This is how we get a commission from the purchases made. Carrier Services - What does this app hide and what does it do? If a message about certain apps and related updates appears on the screen of a used smartphone, the owner of that app usually knows what type of app it is. Otherwise, it becomes suspicious and therefore does not want to allow unknown content to enter the device and spread. So that users are always informed, in the following article they will learn what so-called transport services are and whether they can be installed safely. You can find this post on the Google Play store page. App Discussed: "Carrier Services enables wireless carriers to provide the latest communication services on the device." to messages. it's an app. So the program does not pose any visible danger. But there is an undiscovered secret behind the codes, i.e. how exactly does the app track its Carrier Service/RCS vs Whatsapp features? Decide to report. The following terms are hidden behind the letters: Rich Communication Services. It was briefly an alternative to other communications and information exchange programs, as RC could also send photos, videos, or verbal announcements. The same is true for calls using a data network application. The app works on smartphones of any model, but obviously needs to be installed on the front end. However, if this is not the case, you will receive a message in the form of an SMS: if you do not have an iPhone, reception will not work. Having this and suspected by certain web portals: Google wants to create a WhatsApp conversion and finally change it. The advantages of RC have other ratings because there are no restrictions like SMS. Many formats are being explored, and you can't just send text. On the other hand, comparison with stored contact data does not take place. At this stage, the data protection service has advantages over other market offers. Changing messages is ensured by blocking. In addition, better communication with companies pre-planning, producing plane tickets, traveling data on private banking and more, and tasks requested and requested slides. However, given that the carrier service is tied to the RCS service, it remains for many and is the com.ebay.carrier program. However, this service comes pre-installed on select smartphones and aims to provide better eBay messaging. However, it doesn't seem -----In addition to the individual service providers' tariff campaigns, it is responsible for combined offers and packages with mobile phones and smartphones. Meanwhile, mostly in the home office, but still productively. Apple fanatic. If I missed any process, to be active in Germany. This service can then be terminated without any problems. ---send me email. the letter. Social Media at www.facebook.com/rponline @rheininicepost Legal Information Permit Contact Mybara Lebara Media Services Limited · Contact WhatsApp Spy Ozteam · Communication PCSX2 PS2 EMULATION GAGA INC. Link Oneta Poczta Ringier Axel Springer Polska SP. Z o. He. Connection Robokiller Teltech Systems, Inc. If you are buying your cell phone in the global smartphone market from manufacturers such as Samsung or Huawei, not Apple, you will avoid Android. You probably have an Android device yourself and you probably watch more than you think and watch. As an Android user, you have to fight for privacy and data protection - then you will take a closer look at some features. to buy. If you don't always want to watch, you won't find many default settings on your phone. Most of the data is used by Google Group, one of the largest voters in the world, properly developing and licensing Android. Most programs that make everyday life using Android such practical are from Google: Maps, Play Store, Gmail, Calendar, Chrome Browser and, of course, search engine. Manufacturers, Google services apply strict rules that sell Android only to Android. From a purely technical point of view, it will be quite possible to restore the operating system from Google Effect. For this reason, July 18th. The EU imposed a fine on the group for using Google Android to illegally increase its negotiation power. In the future, mobile phone companies' rights will be enhanced if they decide to refuse Google services. As an Android user, you can ask yourself this question: Does the mobile phone not provide accurate movement profile in all places you have ever visited with your mobile phone? Does Google really protect all previous stories for searching and displaying the program? Don't have an audio file with all the voice commands you have ever talked to your mobile phone? Not all of these features are enabled by default, but sometimes this is a sufficiently accurate confirmation window to start collecting data backgrounds. The good news is that you can disable this and other observation methods. At least if you know where the settings menu was removed. Data collection is not a direct threat. Like Facebook, Google uses personalized advertising among other things. Google has never had a data scandal like Facebook. Even with hackers and criminals, companies like Google Data are relatively safe. Google data collects the treasure of you that makes the company so valuable. However, if you want some data to be available, you need to actively adjust the confidentiality settings. By doing these eight activities, you will reduce your Android 6.1 Samsung Galaxy S5 Neo and Android 6.1 Samsung Galaxy S5 Neo and Android 6.1 Samsung Gal smartphone manufacturers can also edit the operating system themselves. However, anyone with an Android phone is worth checking these eight features. 1. Local History: Your pocket has an observation tool. Profile of the main motion Council in Majors: Screenshots In Google Time, anyone who activates local local history on Google Maps can find useful suggestions, such as. B. the situation of traffic every day to work. Together, the mobile phone becomes a permanent tracking device that allows Google to create your profiles. With Google History, you can watch within minutes and measure the year you were away and where you have been: including vacation trips, work, trips to supermarket, friends, friends, novels. You can check if Google > Data & Customization > Location Chronology > Use Location Chronology > disables the "Off" slicing device. Points > Settings icon > Remove all chronology from positions. Application Solution 2: Revokes the license of the monitoring application developers can choose what to allow and what to deploy to their applications. You can even program a harmless listening application, you must first accept all these authorizations or not download them at all. You have more options compared to the apps permissions in the Settings menu. Each installed application has different authorizations that can be enabled or disabled using a slider device. However, it is not designed to be very intuitive. It is not possible to minimize all application permissions with a click of a button. Each installed application permissions with a click of a button. Each installed application permissions with a click of a button. Each installed application permissions with a click of a button. > Select cursor on "OTKL". 3. Ads: Check your advertising profile and avoid a personalized advertising profile, which may contain dozens of posts Image: Screen | When you use Google Products in Googlepok, the company creates an advertising profile based on your interests and preferences. For example, if you have your Google account in the browser, the company can rate all your research. This creates a list of interests that can contain dozens of votes. Depending on your viewing habits, your advertising profile will be more or less detailed. Motherboard publishers' interests identified by Google included "computer and electronics", "computer and video games" and "IT equipment". You can check your personal advertising profile at this link. That is, Google creates such an advertising profile, you cannot disable it at all. But if you get personalized Ads 4. Find My Device: Google Password is all you need to remotely connect your Android mobile phone, call the door and call an image: screenshot | Google Account password, the device can already be found, at least when it is on. You are very grateful for this feature. Negative side: If someone finds out the password for your related Google accounts, he can find you forever and press your data button. The scenario is unlikely. Just sign in to your computer using your Google Account, for example, check your email. mail and forget about applying. Then any user who calls the location link can access your mobile phone. Everyone decides whether to "find my device" is worth it. The function is active at the factory. Settings Google Security Find My Device. Automatic backup You may copy more data backup includes "WLAN passport, bookmark release" and "Other application settings and data". Google also provides the date, time, meeting and WLAN pass. He will do it. If you always want to know exactly what data is copied to third-party servers, disable this type of this type. Really important stuff like contacts or photos can also be manually backed up and then stored on a separate hard drive. Settings > Backup & reset > Back up my data > z slider 6. Active: Google brings a book to your searches and video calls in a minute. Image: Screenshot of Google Manandroid Google has a great knack for selling user data as useful services. For example, there's the My Active feature, which Google describes as "discover things" you've already searched for, read, or watched," saved by your connected account. So you can find out which bus stop you searched on Google Maps about three years ago, or which music video you left on YouTube last summer. It's up to each individual to decide if "Doing It Again" is worth watching. During our tests, we found that the motherboard vendor was also unknowingly enabling these features on their phone. To disable the above settings > Google > Data & Personalization > Representative Settings > YouTube Search Gradient > SLieberger on Disable Settings > Google Google Google Google Google Google Google Account > Data & Personalization > Active Settings > YouTube History > Sleberger From 7. About exercises: Contacts, Music, App and Meeting - google, The picture first thought: screenshot | "Information about Androidter equipment" is probably spontaneously implemented by elements, such as a mobile phone model or a version of the operating system. Nevertheless, Google means your calendar, your music and your technical information on your mobile phone, for example, B. Acute, as the group explains on the help page. Google also wants this information. "With this information, Google can provide you with more detailed results and proposals," he said as a greeting on the help page. "If you ask Google to contact, of the megadates, whom everyone was waiting. For example, if you prefer to press your contacts in a telephone catalog, you can do without collecting permanent data. Collection Information: Active Parameters Action Personalization Active Parameters Action Personalization Active Parameters Action Personalization Active Parameters Action Personalization Personalization Audio: Blocked your vocal commands from Google Past, save records of these voice commands | Illustration: Google Search's recording in Google servers. By this link, you can check if you agreed with sound notes. If you do not need it or not, you must penetrate deep into the settings to deactivate. Language and audio dependence assume: Settings Foogle Account Parameters Language and audio dependence assume: Settings To deactivate and Personalization and Personalization and personalization and personalization

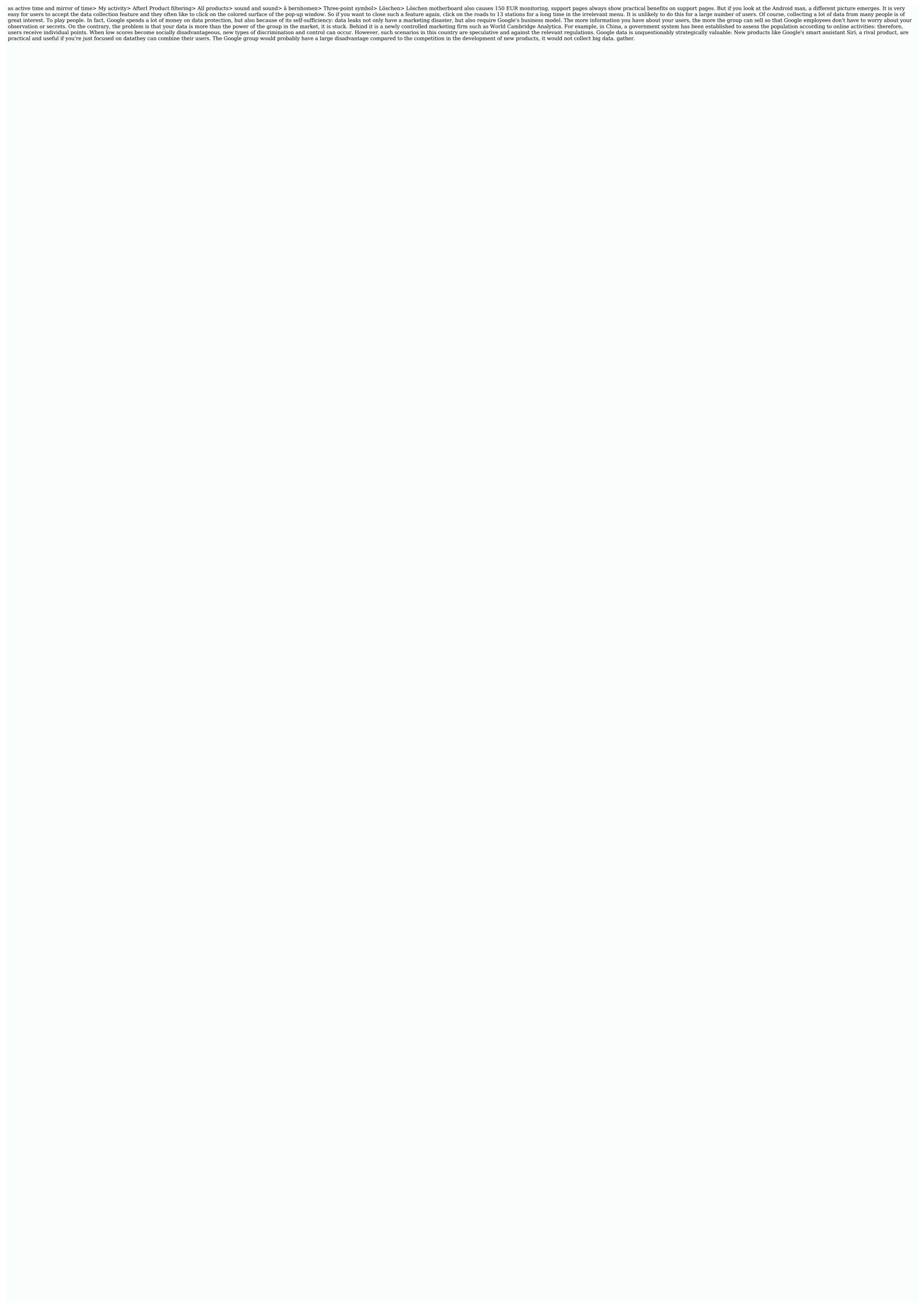

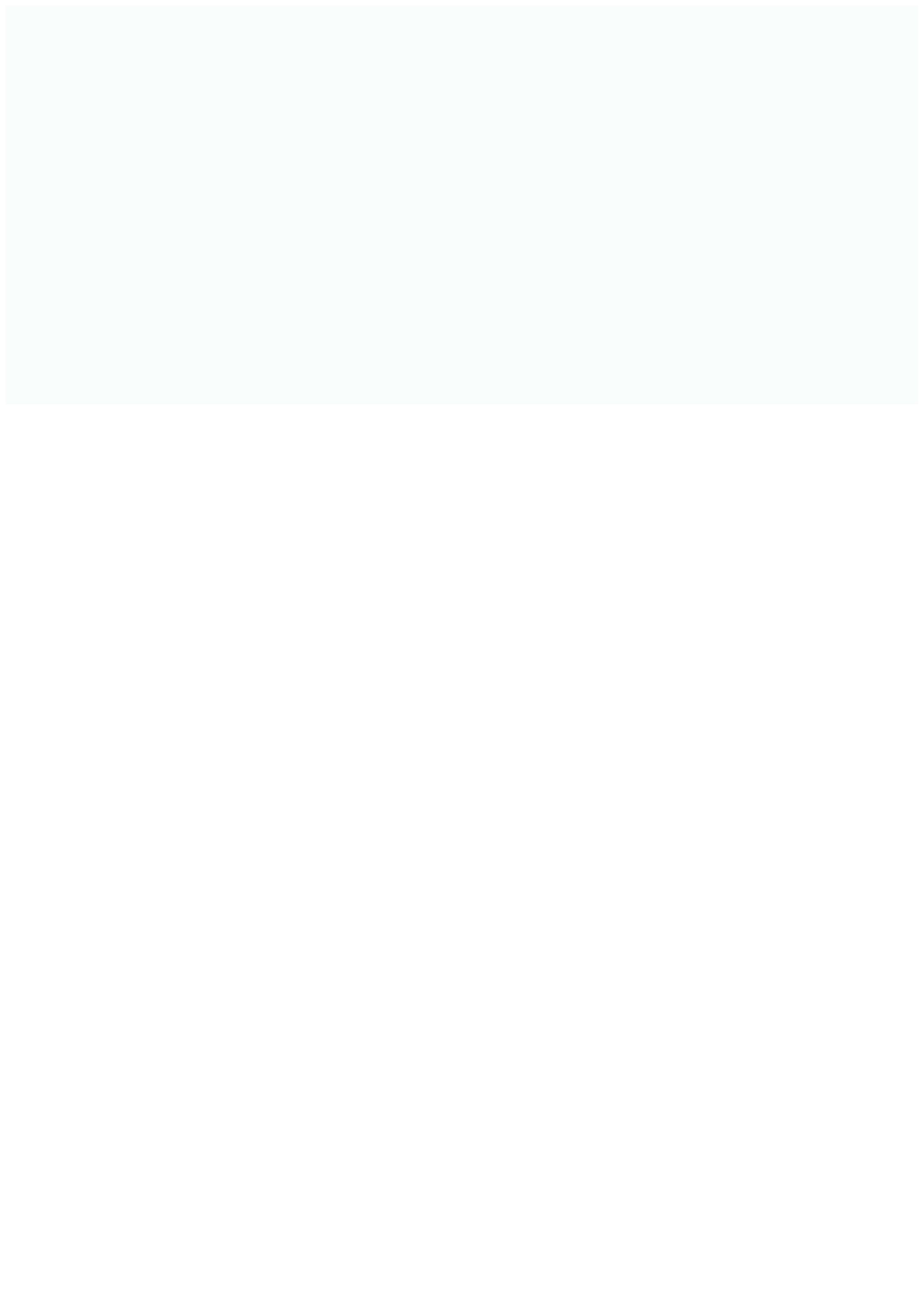